# Migrating Public Safety Workflows to ArcGIS Experience Builder

Thank you for joining us for the webinar Migrating Public Safety Workflows to ArcGIS Experience Builder.

Below you will find several resource links for your reference.

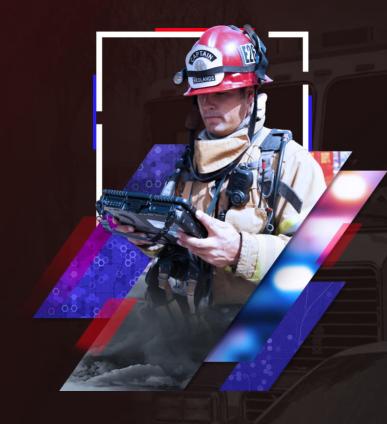

# **Resource Links**

Presentation Slides

# **ArcGIS Experience Builder**

- Helpful resources to get started
- ArcGIS Experience Builder Gallery
- Blog: What's New in ArcGIS
   Experience Builder

# Migration

- ArcGIS Web AppBuilder Retirement
- Functionality Matrix for Web
   AppBuilder and Experience Builder
- Blog: From the Smart Editor to Smart Forms
- Video: Modernize Your ArcGIS Web AppBuilder Apps Using Experience Builder

- Blog: Recreating Web AppBuilder Situation
   Awareness Widget Workflows in Experience
   Builder
- Blog: Recreating Near Me Workflows in Experience Builder
- Blog: Recreating Web AppBuilder Info
   Summary Widget Workflows in Experience
   Builder

### **Presenter Contact Information**

- Jeff Baranyi, Lead Solution Engineer: <u>jbaranyi@esri.com</u>
- Aziza Parveen, Sr. Product Engineer: aparveen@esri.com
- Alix Vezina, Product Engineer: avezina@esri.com
- General webinar feedback and questions: pswebinars@esri.com

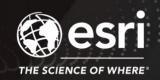